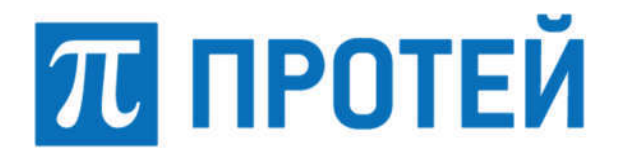

Общество с ограниченной ответственностью «Научно-ТехническийЦентр ПРОТЕЙ» (ООО«НТЦПРОТЕЙ»)

# СПЕЦИАЛЬНОЕ ПРОГРАММНОЕ ОБЕСПЕЧЕНИЕ «ПРОТЕЙ-SBC»

# ПОГРАНИЧНЫЙ КОНТРОЛЛЕР СЕССИЙ «ОПЕРАТОР-ОПЕРАТОР»

## РУКОВОДСТВО СИСТЕМНОГО ПРОГРАММИСТА

RUS.ПАМР.49300-0132

Листов 110

2021

Подписьидата Взам.инв.№

Подпись и дата

Взам. инв. №

Инв.№дубл. Подписьидата

Инв. № дубл.

Подпись и дата

Инв.№подл.

1нв. № подл.

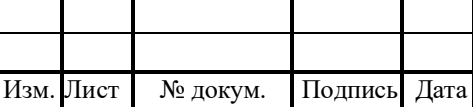

Литера\_\_\_

#### RUS TAMP 49300-01 32

#### **Аннотапия**

Настоящий документ «Специальное программное обеспечение «ПРОТЕЙ-SBC». Пограничный контроллер сессий «Оператор-оператор». Руководство системного программиста» разработан на Специальное программное обеспечение «ПРОТЕЙ-SBC» (далее — ПРОТЕЙ-SBC, SBC) производства Общества с ограниченной ответственностью «Научно-Технический Центр ПРОТЕЙ» (далее — ООО «НТЦ ПРОТЕЙ»). Настоящий документ предназначен для подачи в Минцифры России вместе с заявлением о внесении сведений о программном обеспечении ПРОТЕЙ-SBC в единый реестр российских программ для электронных вычислительных машин и баз данных.

Настоящий документ содержит сведения для выполнения обязанностей системного программиста и настройки ПРОТЕЙ-SBC, а также указания по установке программного обеспечения.

Настоящий документ построен на основании стандартов ООО «НТЦ ПРОТЕЙ».

#### Авторские права

Без предварительного письменного разрешения, полученного от ООО «НТЦ ПРОТЕЙ», настоящий документ и любые выдержки из него, с изменениями и переводом на другие языки, не могут быть воспроизведены или использованы.

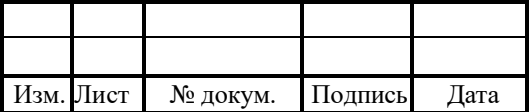

## **СОДЕРЖАНИЕ**

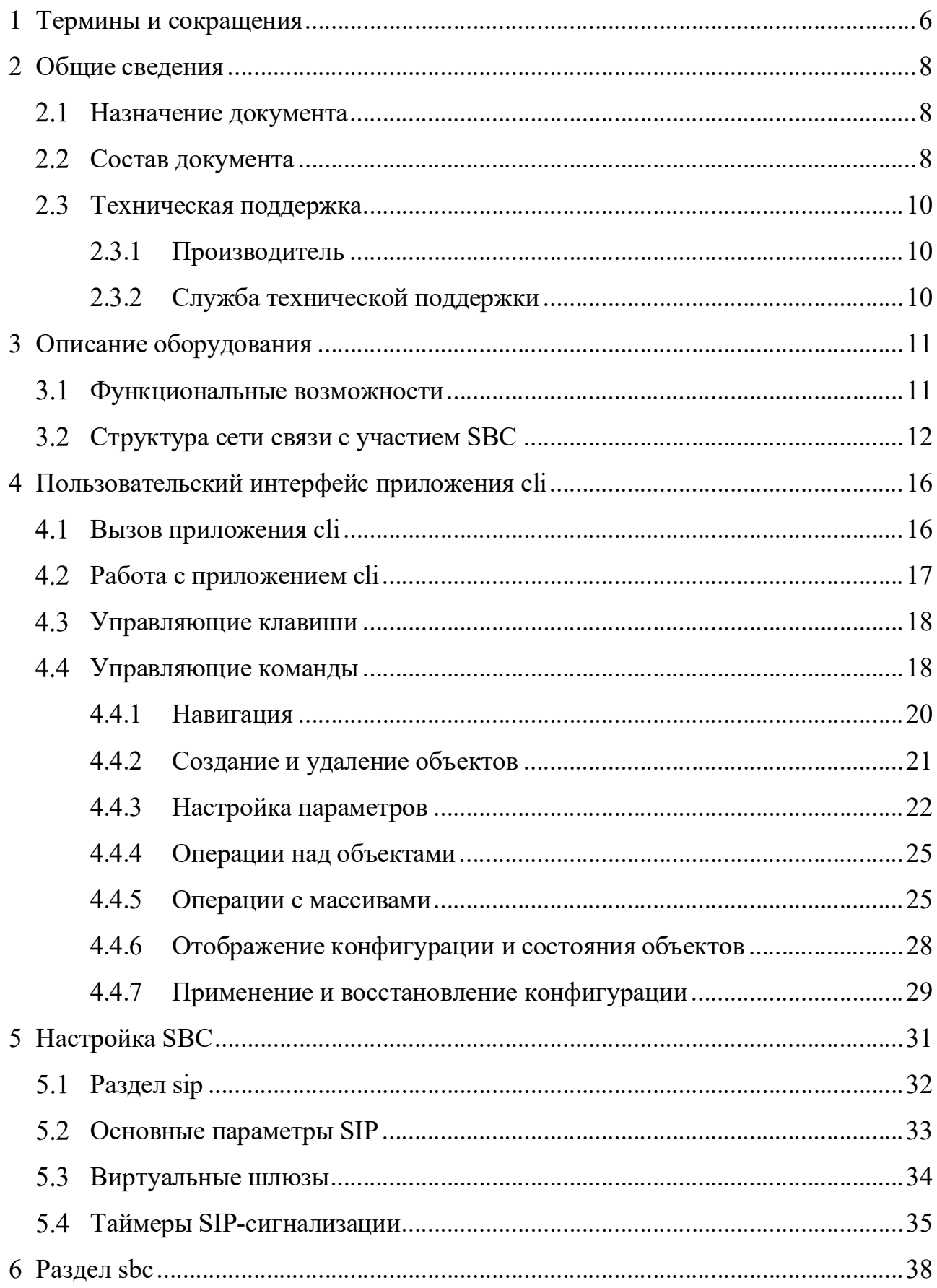

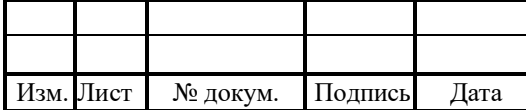

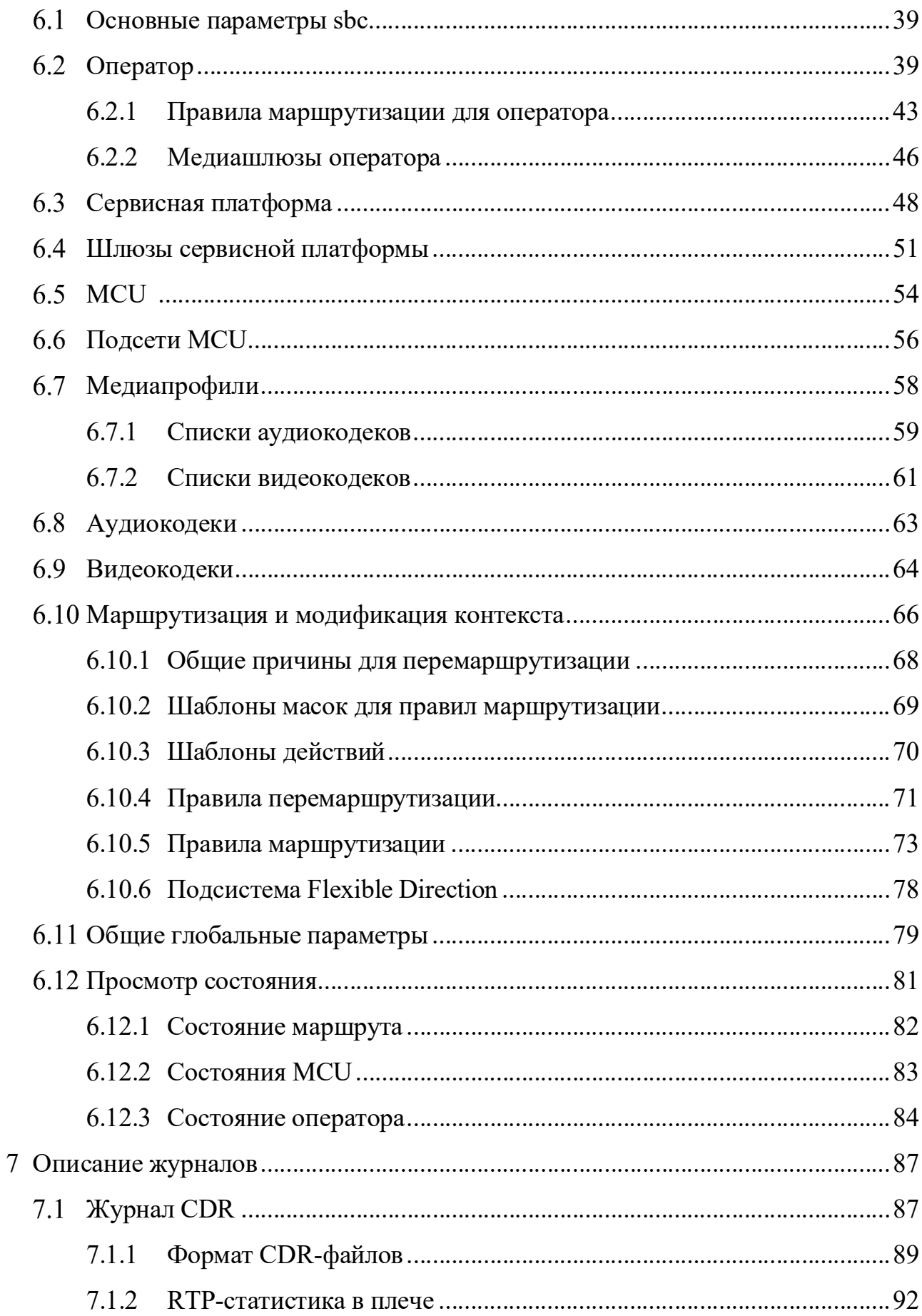

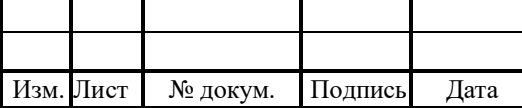

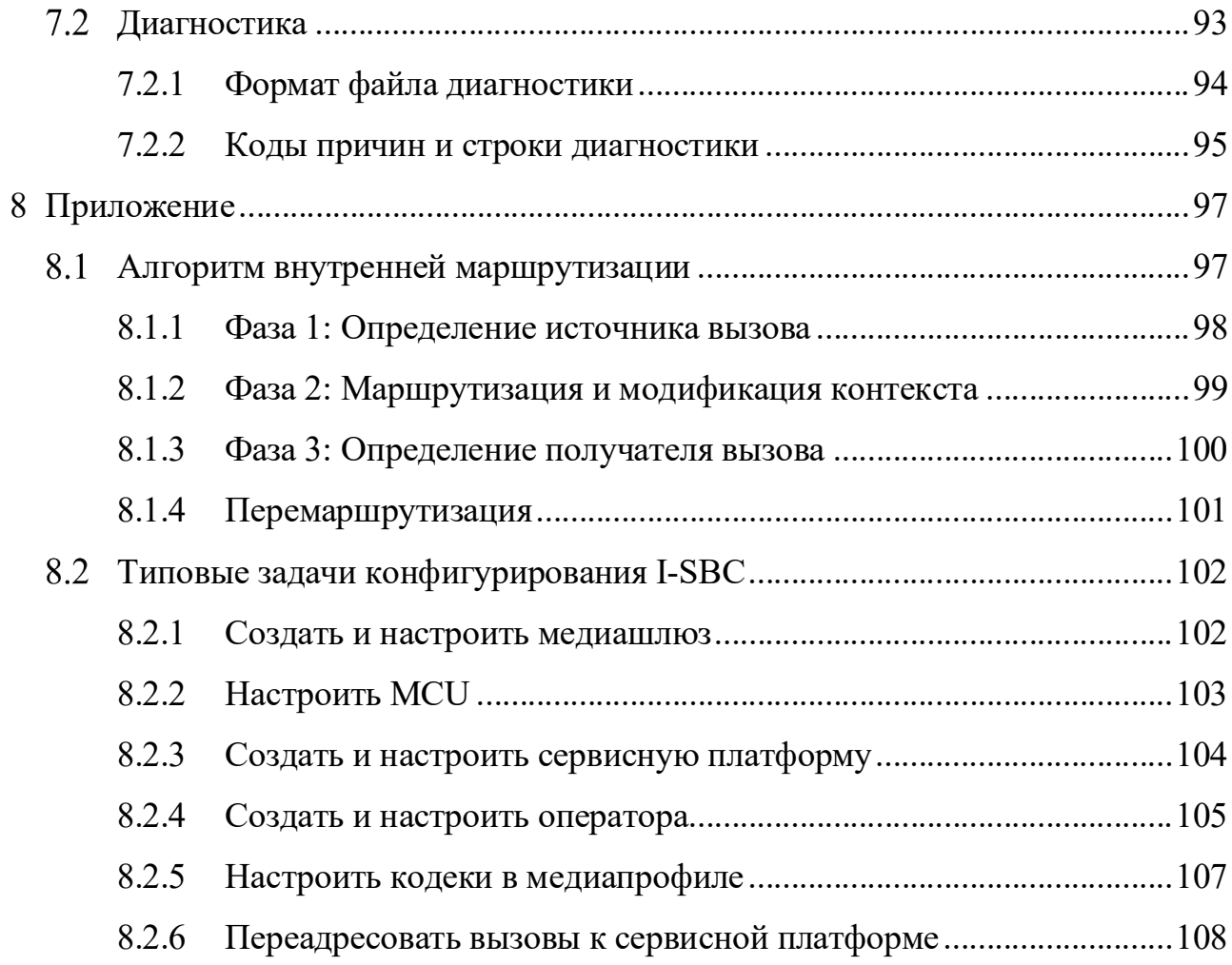

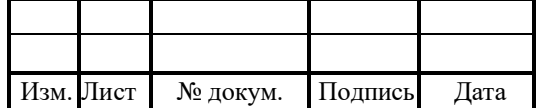

## 1 Термины и сокращения

В таблице 1 приведены используемые в настоящем документе термины и сокращения.

Таблица 1 — Используемые термины и сокращения

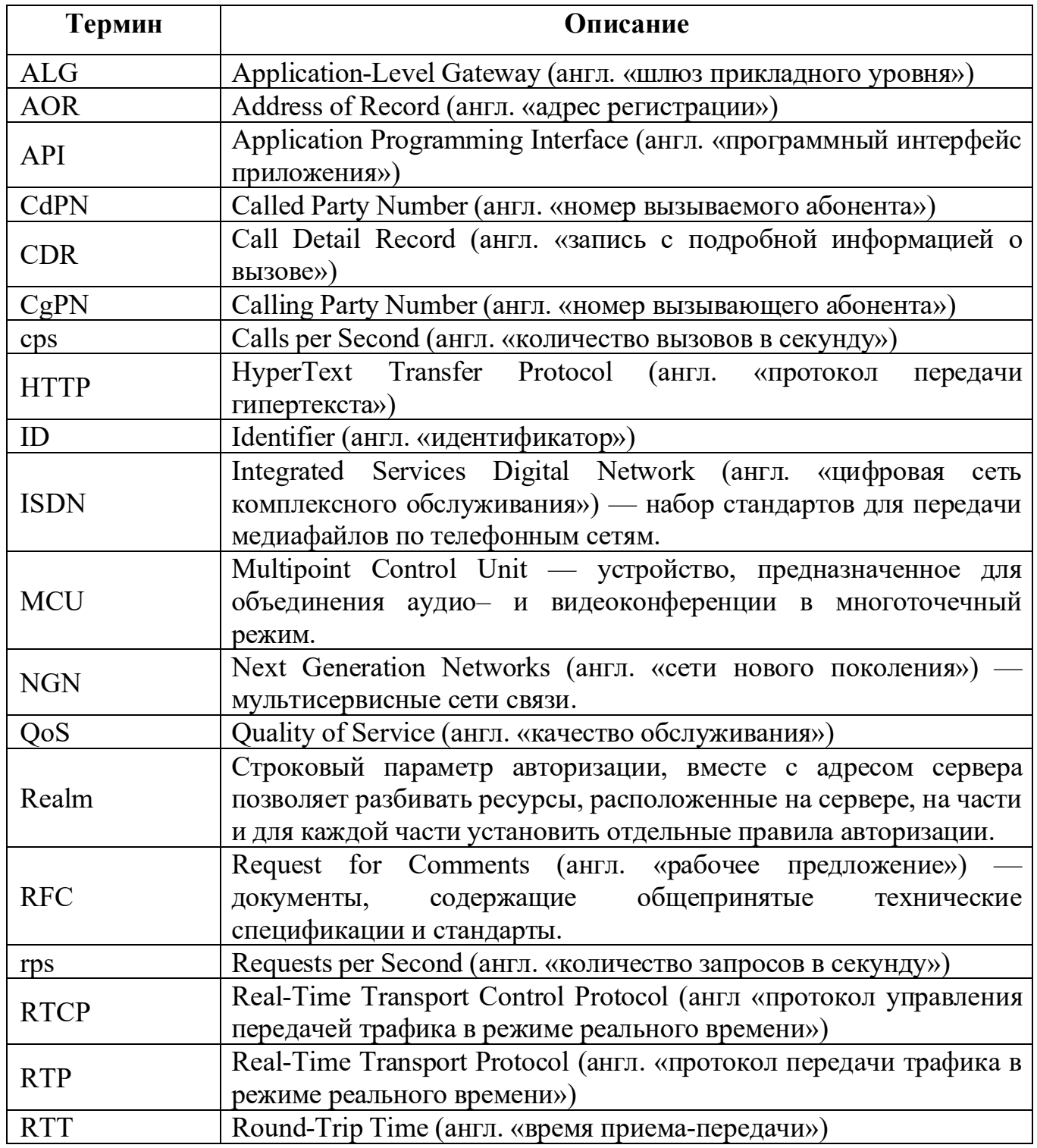

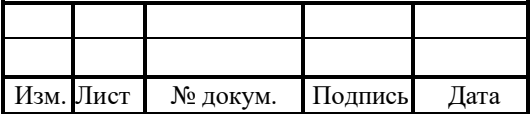

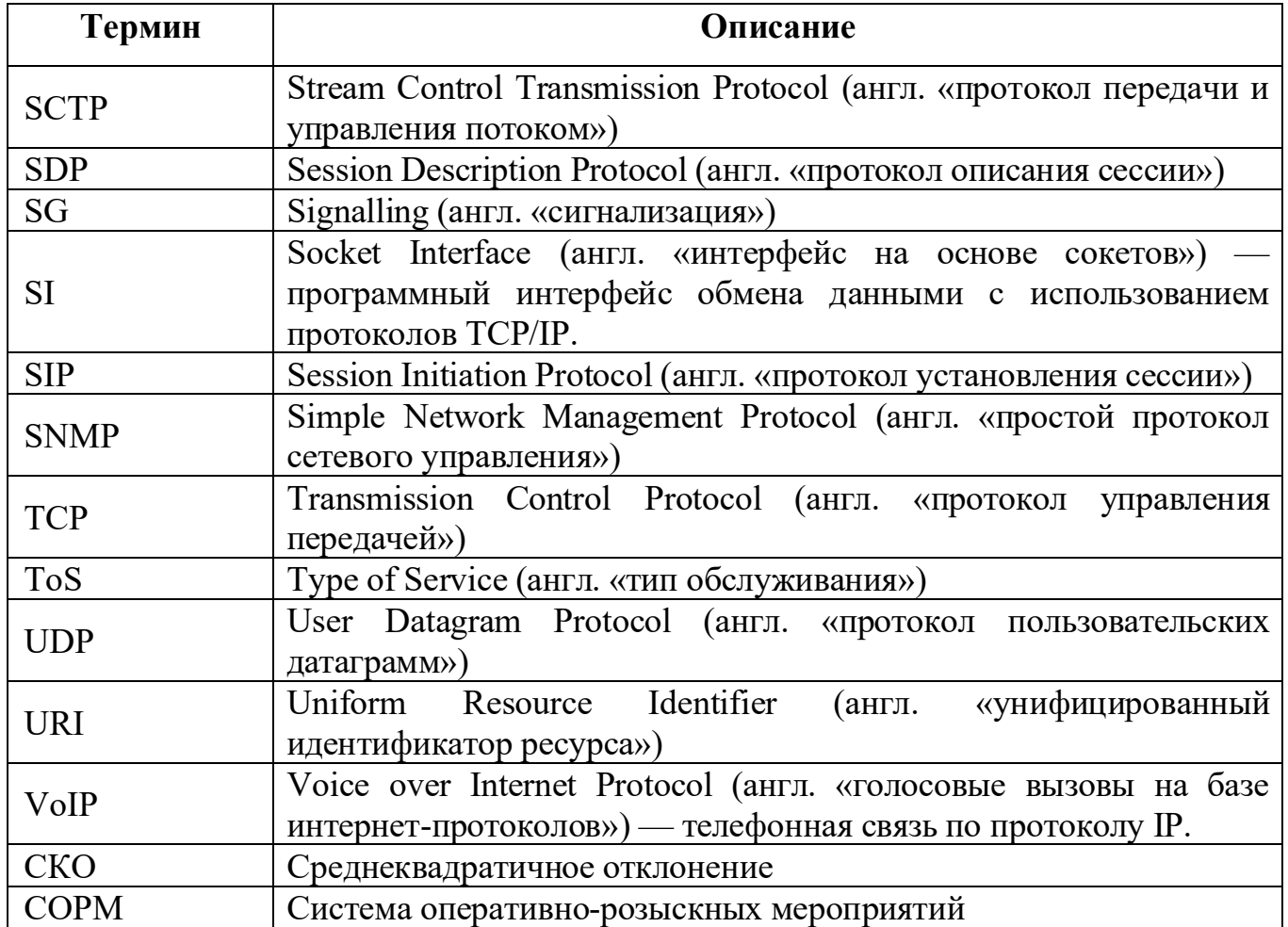

### Внимание!

Перед установкой и началом эксплуатации изделия необходимо внимательно ознакомиться с паспортом изделия и эксплуатационной документацией.

Данный документ должен постоянно находиться при изделии.

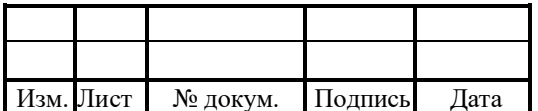

#### 2 Общие сведения

#### 2.1 Назначение документа

ПРОТЕЙ-SBC поставляется **IBVX** молификациях - I-SBC  $\overline{B}$  $\mathbf{R}\Pi\mathbf{L}$ функционирования на границах сетей связи) и A-SBC (для обеспечения работы между сетью оператора и конечными пользователями).

Данный документ является руководством системного программиста для модификации I-SBC.

Документ предназначен ДЛЯ использования сотрудниками технической поддержки и системными программистами для настройки и сопровождения пограничного контроллера сессий (SBC).

#### 2.2 Состав документа

Настоящее руководство состоит из следующих основных частей:

1. «Термины и сокращения» — раздел, содержащий расшифровку аббревиатур и понятий, используемых в документе.

2. «Общие сведения» — раздел, который описывает назначение и состав документа, а также сведения о производителе и технической поддержке.

3. «Описание оборудования» — раздел, который содержит основные сведения о поставляемом оборудовании, информацию о функциональных возможностях и технических характеристиках оборудования.

4. «Пользовательский интерфейс приложения» — раздел содержит общее описание интерфейса командной строки для настройки SBC.

5. «Настройка SBC» — раздел содержит детальное описание интерфейса командной строки для настройки подразделов SBC, кроме sbc.

6. «Раздел sbc» — раздел содержит детальное описание интерфейса командной строки для настройки подразделов sbc раздела SBC.

7. «Описание журналов» — раздел содержит описание формата CDR-файлов.

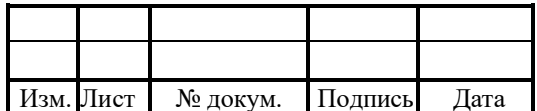

8. «Приложение» — раздел содержит схемы каждого этапа маршрутизации, пример настройки раздела SBC и примеры реализации типовых задач конфигурирования.

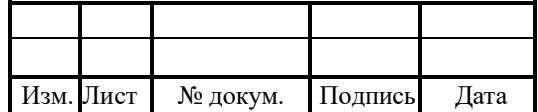

### RUS.ПАМР.49300-0132

### 2.3 Техническая поддержка

Техническая поддержка, а также дополнительное консультирование по вопросам, возникающим в процессе установки и эксплуатации изделия, осуществляются производителем и службой технической поддержки.

### 2.3.1 Производитель

ООО«НТЦПРОТЕЙ» 194044,Санкт-Петербург Большой Сампсониевский пр., д. 60, лит. А Бизнес-центр«Телеком» Тел.:(812)449-47-27 Факс:(812)449-47-29

WEB: http://www.protei.ru

E-mail: sales@protei.ru

### 2.3.2 Служба технической поддержки

ООО«НТЦПРОТЕЙ»

194044,Санкт-Петербург

БольшойСампсониевскийпр.,д.60,лит.А

Бизнес-центр«Телеком»

Тел.:(812)449-47-27доб.5999(круглосуточно)

(812)449-47-31

Факс:(812)449-47-29

WEB: http://www.protei.ru

E-mail: mak.support@protei.ru, support.mak@protei.ru

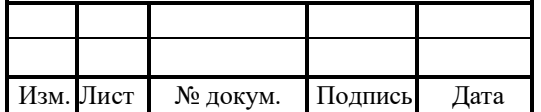

#### 3 Описание оборудования

ПРОТЕЙ I-SBC представляет собой программное оборудование операторского класса, широко используемое при построении сетей NGN. Кроме этого, это обеспечение сохраняет функциональность программное свою при работе исключительно в виртуальной среде.

SBC решает целый ряд задач, связанных с доступом и пакетной коммутацией, с управлением вызовами, чтобы снизить нагрузку с элементов внутри «домашней» сети оператора. Особое значение SBC имеет в сетях сервис-провайдеров для управления SIP-трафиком. В этом случае он осуществляет взаимодействие разнородного VoIPоборудования, поддержку транскодирования и реализацию некоторых функций, которые обычно не решают брандмауэры и маршрутизаторы.

SBC построен на базе современных технологий, что позволяет использовать его с различными видами IP-устройств.

#### 3.1 Функциональные возможности

Пограничный контроллер сессий выполняет следующие функции:

1. Трансляция сигнальных сообщений и медиаданных между интерфейсами.

2. Транскодирование медиаданных из одного кодека в другой: G.711 A/µ Law, G.722, G.722.2 (AMR WB), G.723.1, G.729 A.

3. Анализ качества медиаканалов, по которым осуществляется маршрутизация голосового трафика: задержка, джиттер, процент потерь пакетов и пр.

4. Автоматическая блокировка вызовов от неизвестных источников.

5. Обеспечение качества обслуживания (QoS).

6. Модификация атрибутов сигнальных сообщений.

7. Ограничение полосы пропускания для защиты от DoS атак.

8. Сокрытие сетевой топологии с помощью трансляции IP адресов и портов (NAPT).

9. Создание альтернативных маршрутов и балансировка нагрузки.

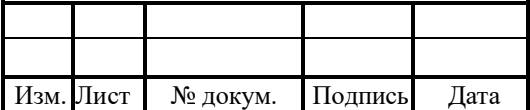

10. Лицензирование количества одновременных сессий, попыток соединений в секунду и сеансов с транскодированием.

11. Контроль статического и динамического доступа.

12. API интерфейс лля проверки маршрутизации, ЛЛЯ отображения/принудительного разрушения установленных соединений.

13. Контроль за установленными соединениями с помощью внутренних инструментов.

14. Формирование журналов трассировки.

15. Формирование RTCP статистики по направлениям.

16. Формирование CDR журналов с возможностью передачи по протоколам FTP/SFTP/SCP и мониторинг по протоколу SNMP.

17. Анализ вызовов, запись переговоров в \*сар формате и формирование отчетов. SBC поддерживает следующие протоколы:

1. Протоколы сигнализации VoIP - SIP.

2. Протокол пакетной передачи аудио-потока — RTP/RTCP.

Управление осуществляется при помощи приложения Command Line Interface, представляющего собой удобный, интуитивно понятный пользовательский интерфейс командной строки со строгой иерархической структурой данных.

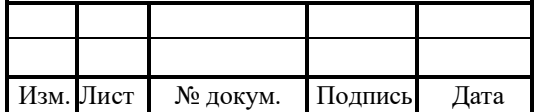

### 13-109

### RUS.ПАМР.49300-01 32

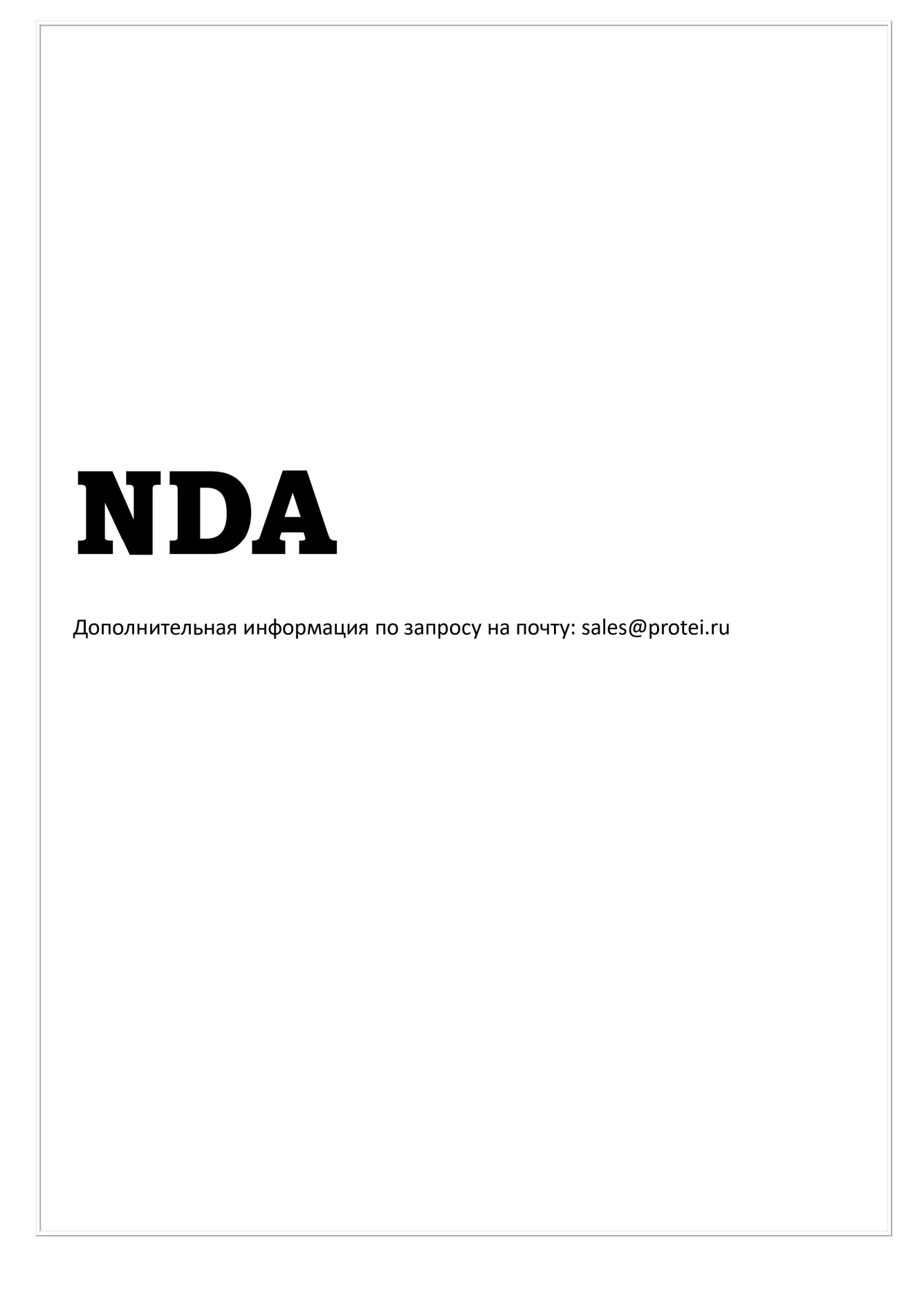

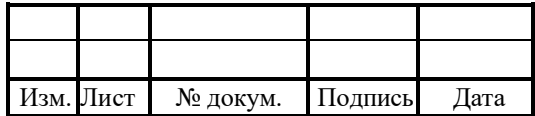

## Лист регистрации изменений

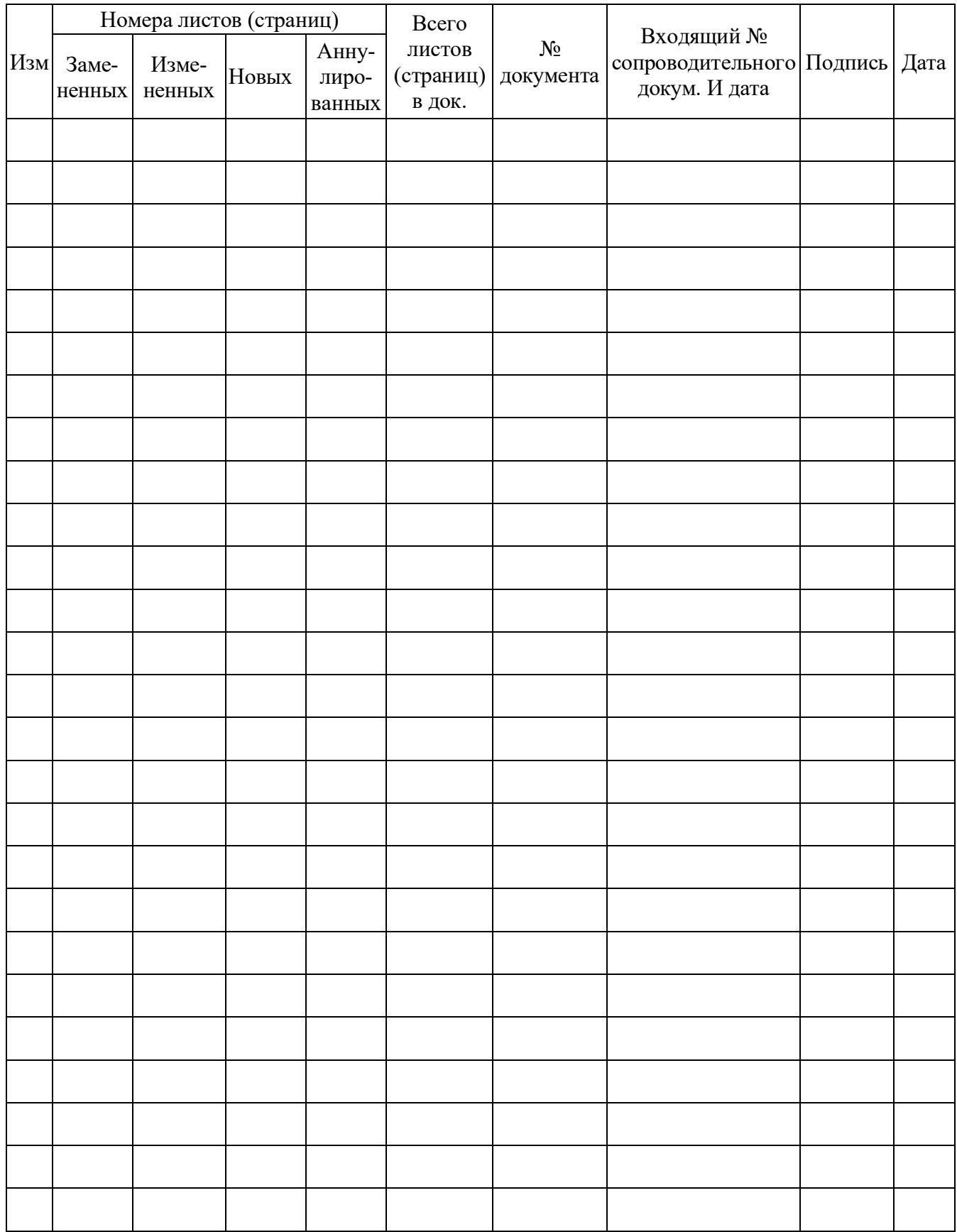

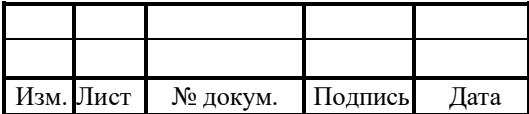

## 110